## **DYS için E-İmza İlk başvuru işlemleri**

İl ve İçe Milli Eğitim Müdürlüklerimizde Yeni göreve başlayan personellerden ve Elektronik ortamda yazı üretmesi uygun olan kişler E-imza cihazını almak için başvuruda bulunabilirler.

Daha önceden e-imza cihazı temin etmiş veya daha önce il Milli eğitimde görev yaparken e-imza almış olanlar başvuru yapmayacaklar.

*İnternet Explorer sayfasından*

## https://portal.kamusm.gov.tr/bp/meb.go

*Adresine giriş yaparak 6 adımda başvuru tamamlanır.*

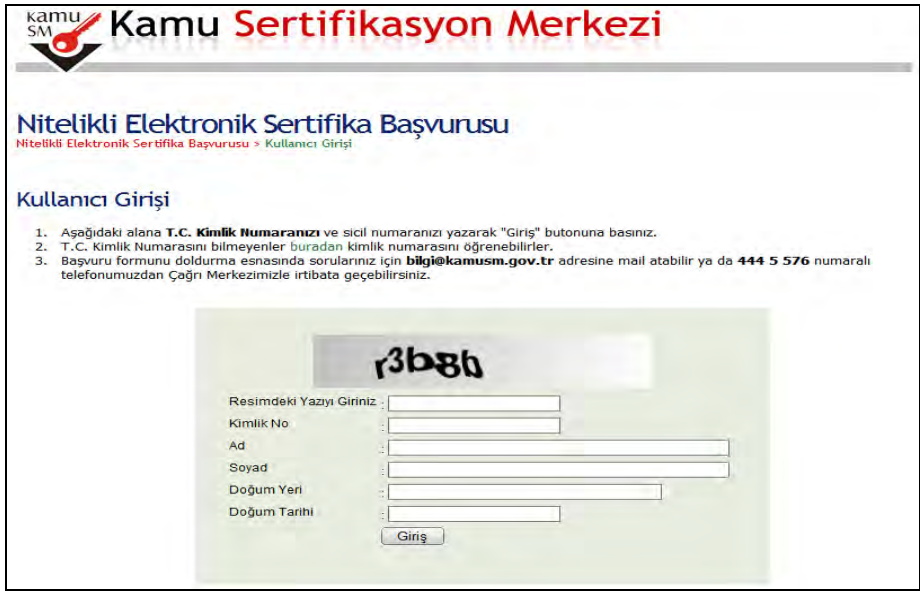

*1 sayfada ilgili boşlukları doldurduktan sonra giriş butonuna basılarak sonraki sayfaya geçiniz*

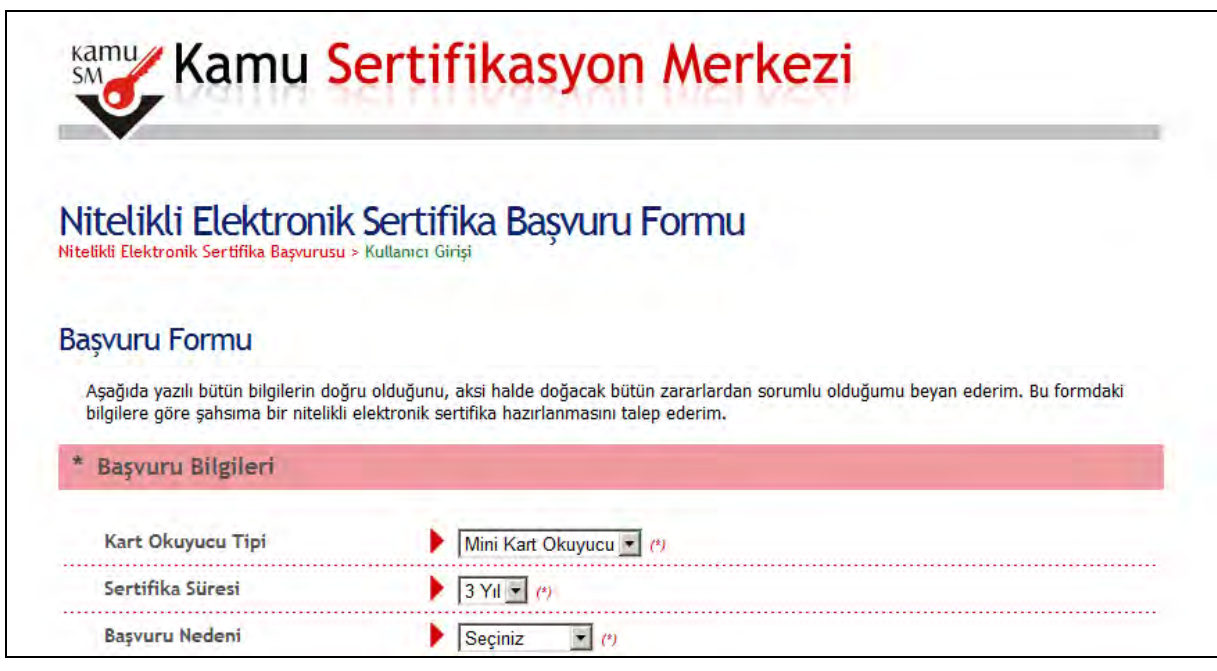

*2 sayfada açılan formunu aşağıdaki açıklamalar doğrultusunda doldurunuz.* 

Kart okuyucu tipi: Mini kart okuyucu Sertifika süresi: 3 yıl **ilgili personel bilgileri:** (adı soyadı vb) doldurulacak Güvenlik sözcüğü: ileride kartınız kilitlendiğinde kurtarmak E-imza cihazını kurtarmak için kullanılacaktır (UNUTULMAYACAK bir kelime isim rakam gibi) Kurum sicil no boş bırakılacak Çalıştığı birim: Kurum adı yazılacak Ünvan: ünvanı yazılacak (Memur VHKİ vb) Kurum adresi: Kurumun yazışma adresi yazılacak (Eimza cihazları kurye ile elden imza karşılığı teslim edildiği için) İl, ilçe seçileceki posta kodu yazılacak e-posta adresi: e-posta adresi yazılacak (ileride kartınız kilitlendiğinde onay linkinde veya kişisel kullanıcı havuzunuzda bekleyen yazılar olduğu zaman uyarmak için kullanılacaktır) Telefon bilgileri doldurulacak Bilgi kanalı: Her ikisi seçilecek

Daha sonra FORM ONAYLA butonu ile form onaylanacak

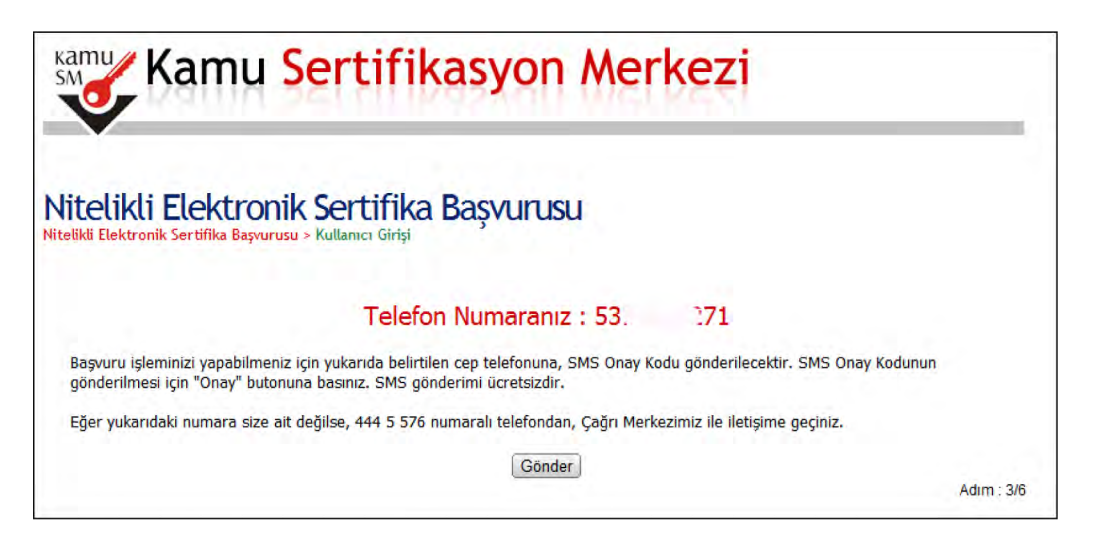

3 sayfada Telefon numara doğruluğu kontrol edilerek gönder butonuna basılır bizim telefonumuza SMSsifre gelir burada gelen sifre 300 saniye içerisinde 4 sayfadaki SMS Doğrulama kodu yazan yere yazılırak TAMAM butonuna basılır.

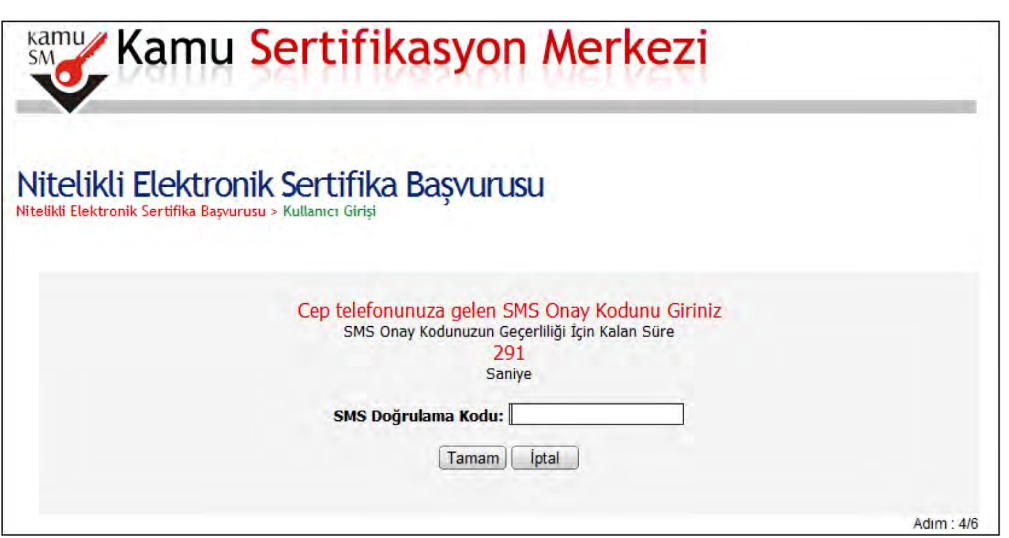

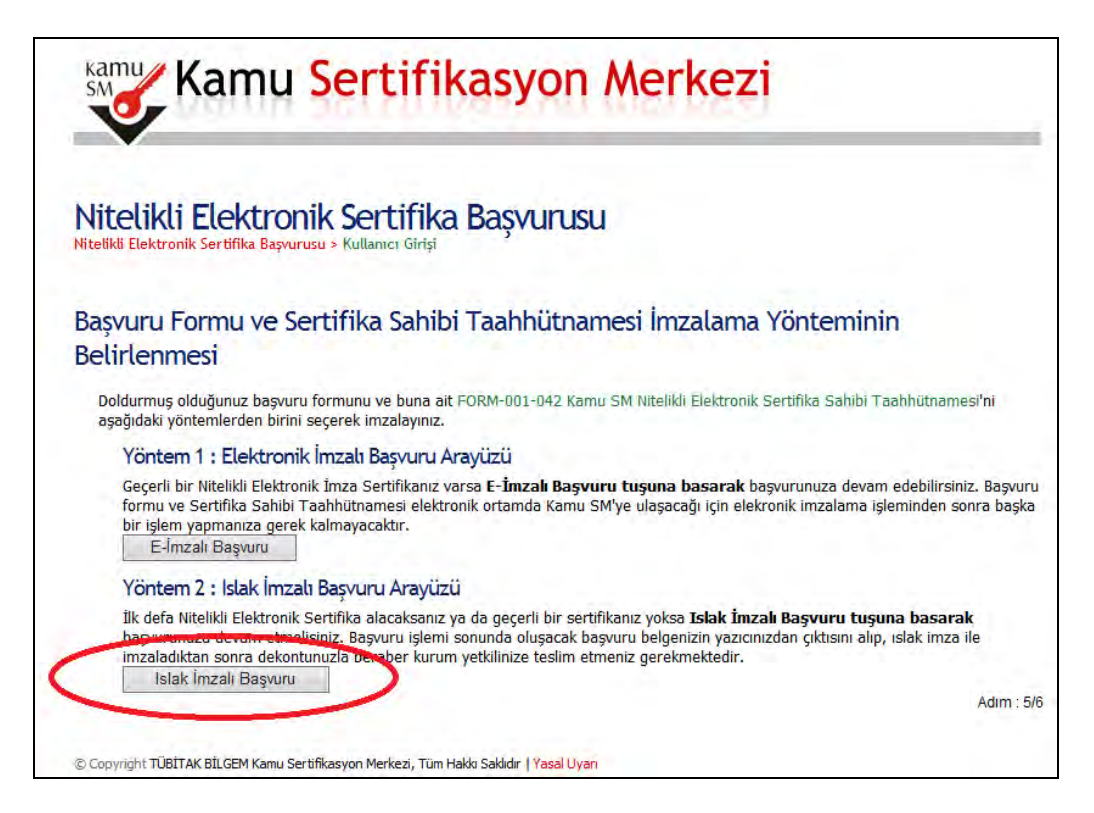

*5 sayfada Islak imzalı başvuru seçilir.*

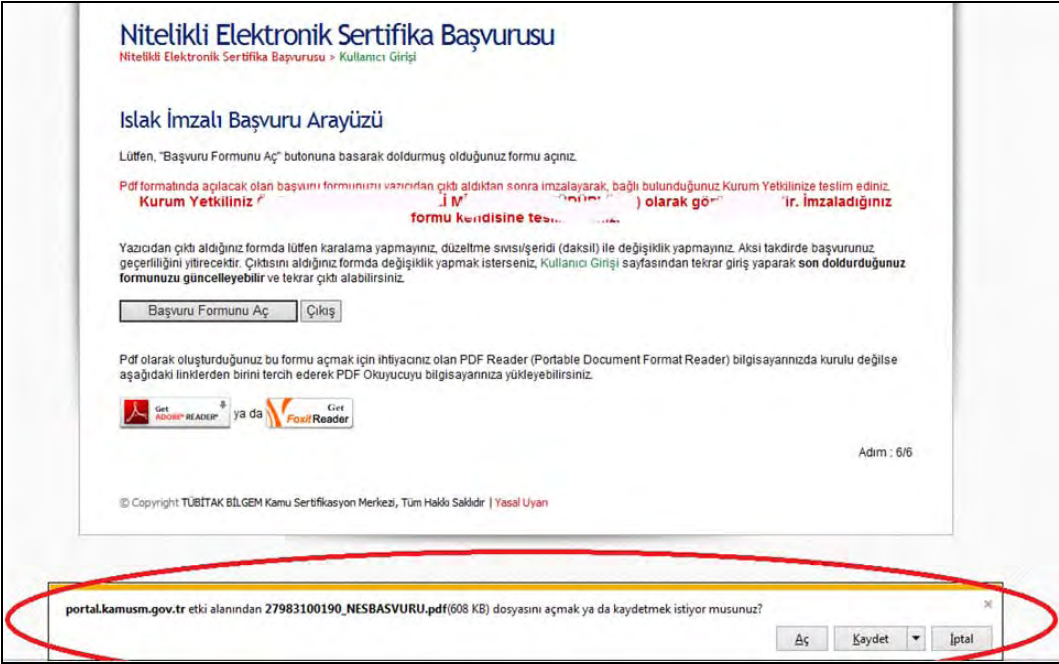

6 sayfada başvuru formunu aç seçilerek gelen ilave pencereden de aç seçilerek formun son hali açılır veya kaydet kullanılarak bilgisayar kaydedilir daha sonra açılır.

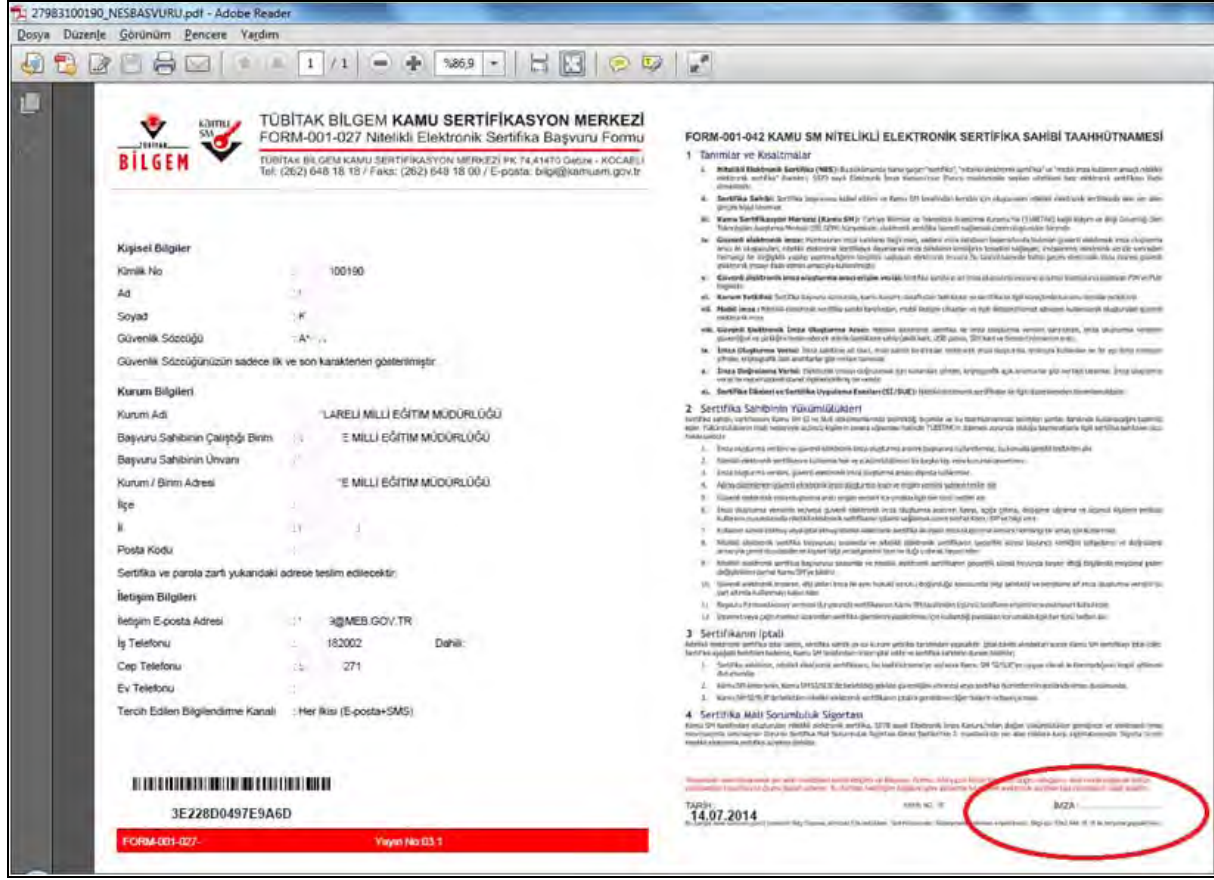

FORM 3 nusha halinde çıktısı alınır. 1 nushası kişinin kendisinde kalır. 1 nushası kişinin kendisinde kalır. DETSİS kontrol formu ile birlikte Merkez İlçe MEBBİS Bölümüne, diğer ilçeler de kendi İlçe Milli Eğitim Müdürlüğüne teslim edilir. Mavi renkli kalemle imzalanır. 2 nushası kurum müdürü tarafından (birden çok başvuru varsa onlarla birlikte) +